#### FreeBSD in UPB

#### AsiaBSDCon 2023, Tokyo, Japan

Faculty of Automatic Control & Computer Science University Politehnica of Bucharest

#### About us

#### • UPB

- University Politehnica of Bucharest
- Faculty of Automatic Control and Computer Science
- Computer Science Department
- PhD Students

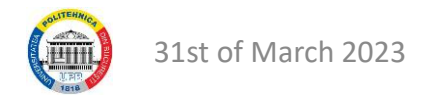

#### About us

- Teaching Assistants
	- Operating Systems Concepts
	- Operating Systems Internals
	- Hardware-Software Interface
	- Cluster and Grid Computing
	- Security of Cluster and Grid Computing
- SysDevOps Enthusiasts
	- Cluster and Grid Management
	- Software Engineering
	- Tutoring and Mentorships

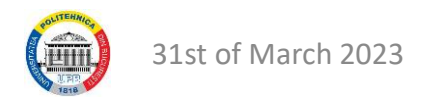

## History of bhyve related projects in UPB

- From 2014: instruction caching (GSOC)
- From 2015: bhyve on armv7 (GSOC + UPB)
- From 2015: Audio support (GSOC)
- From 2016: ATA emulation (GSOC)
- From 2016: Save/restore feature (UPB)
- From 2017: bhyve on armv8 (UPB)
- From 2017: Live migration (UPB)
- From 2018: libvdsk (UPB)
- From 2019: USB passthrough (UPB)
- From 2019: FreeBSD as a Compute Node in OpenStack

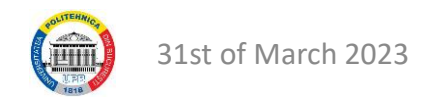

FreeBSD in cluster environment

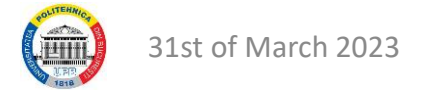

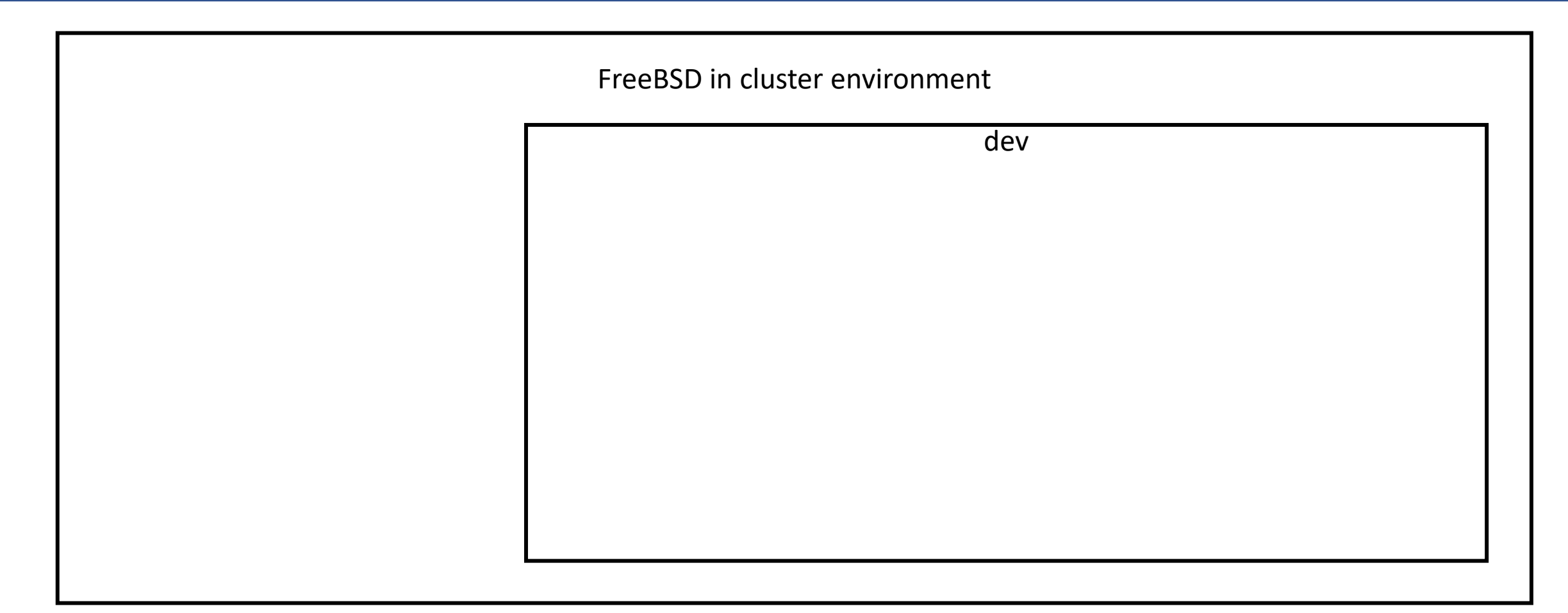

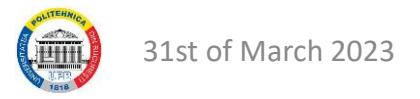

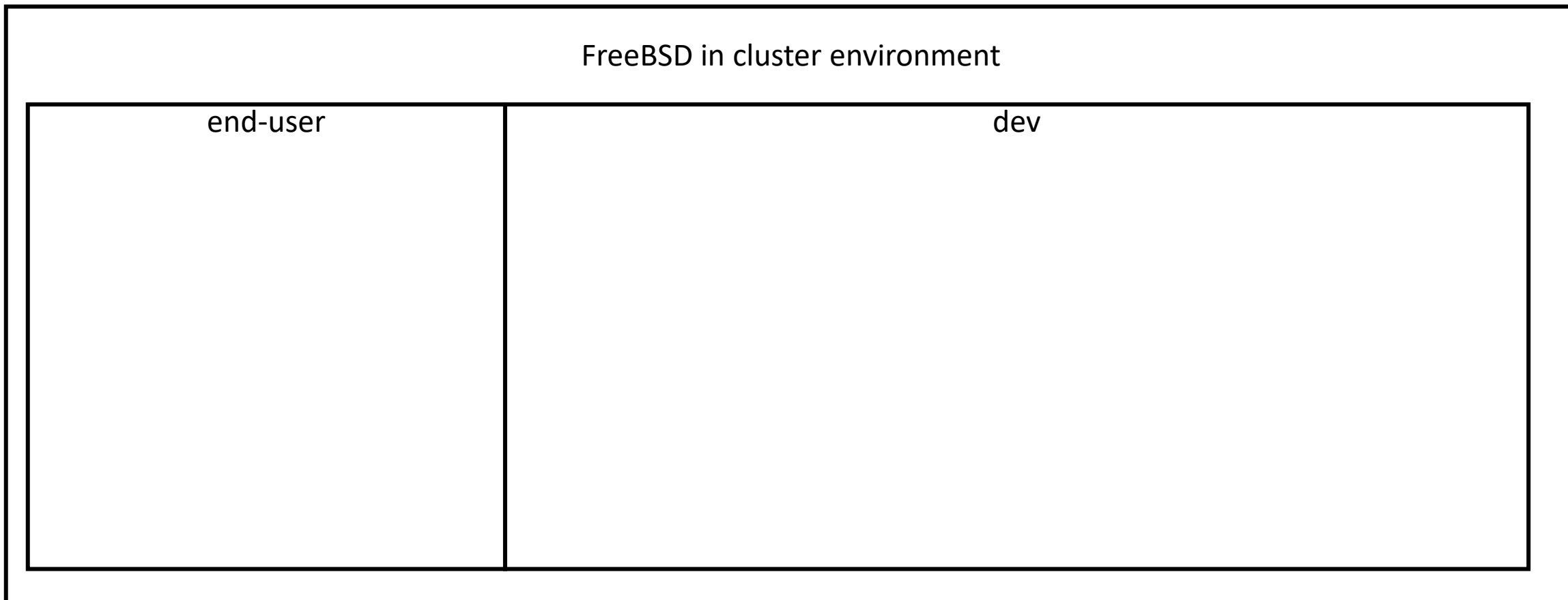

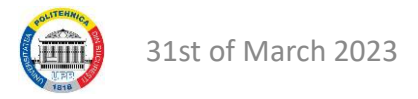

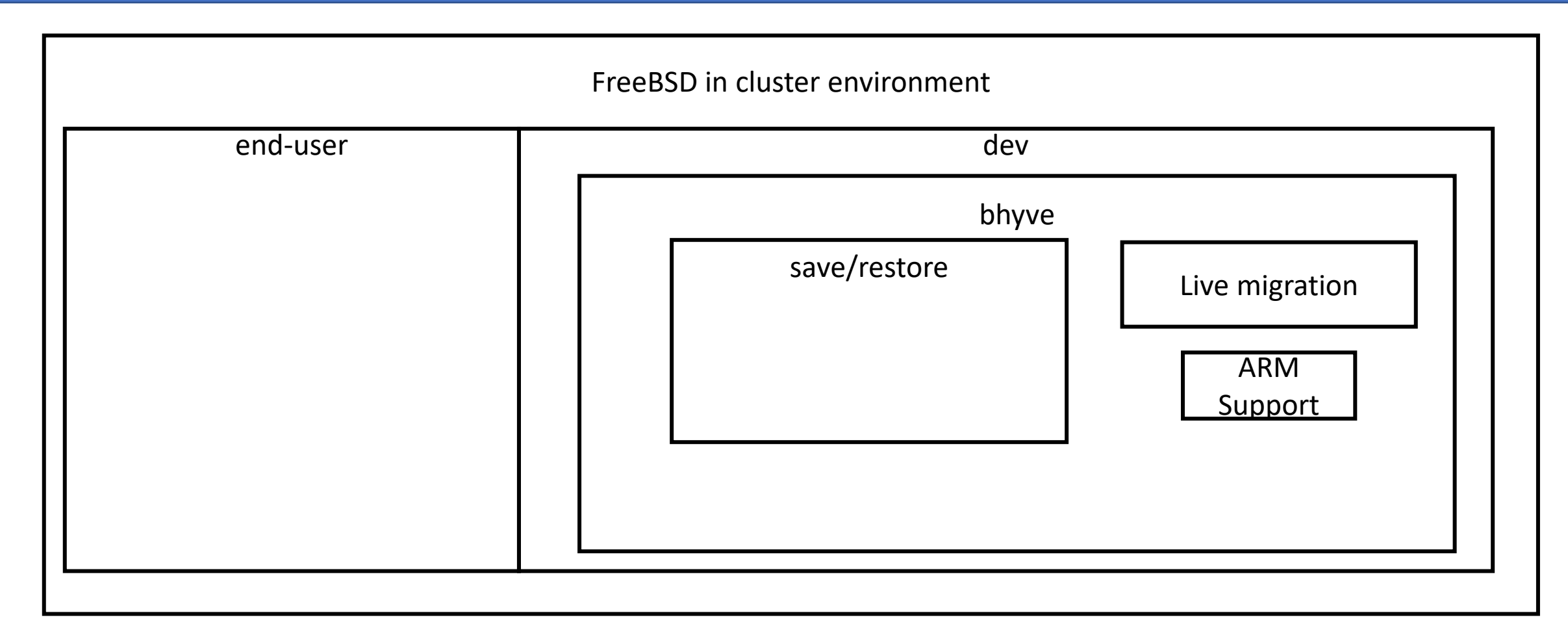

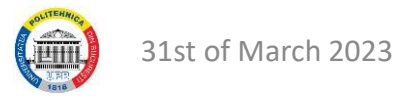

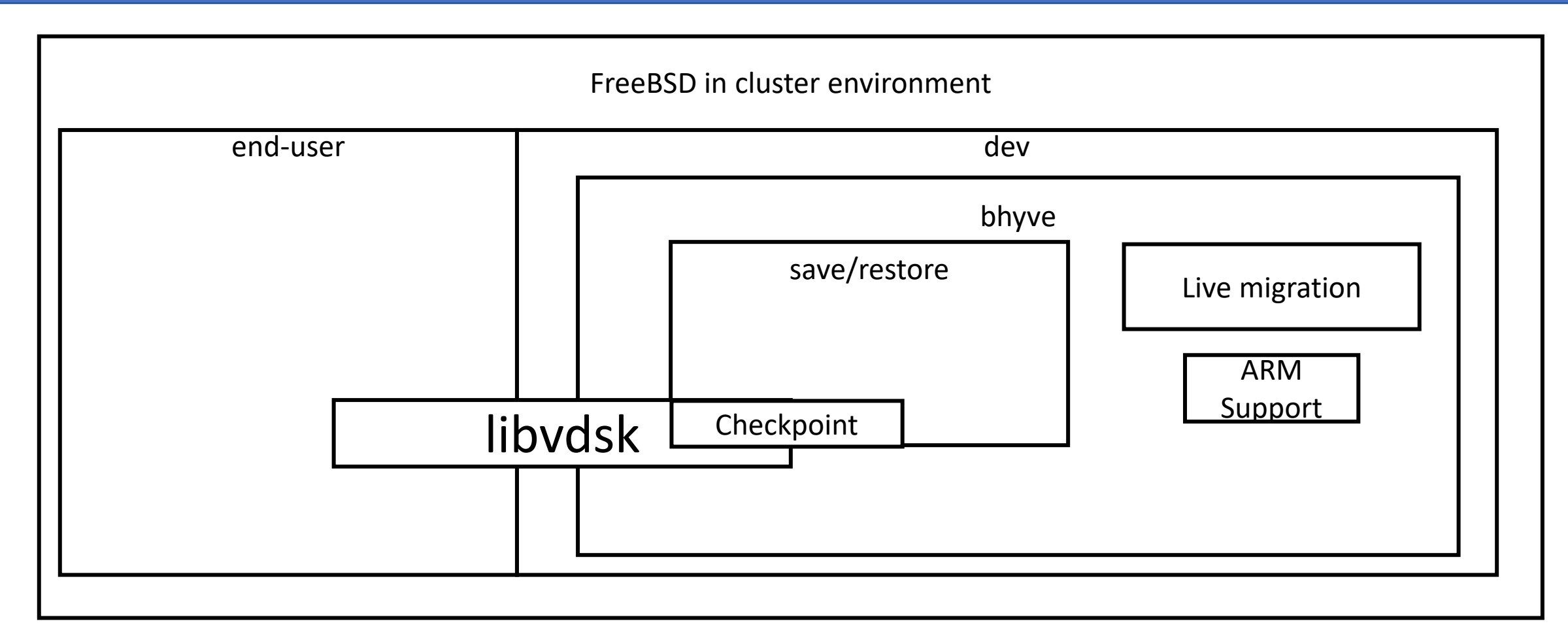

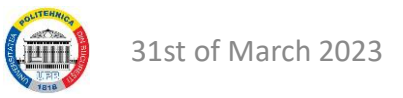

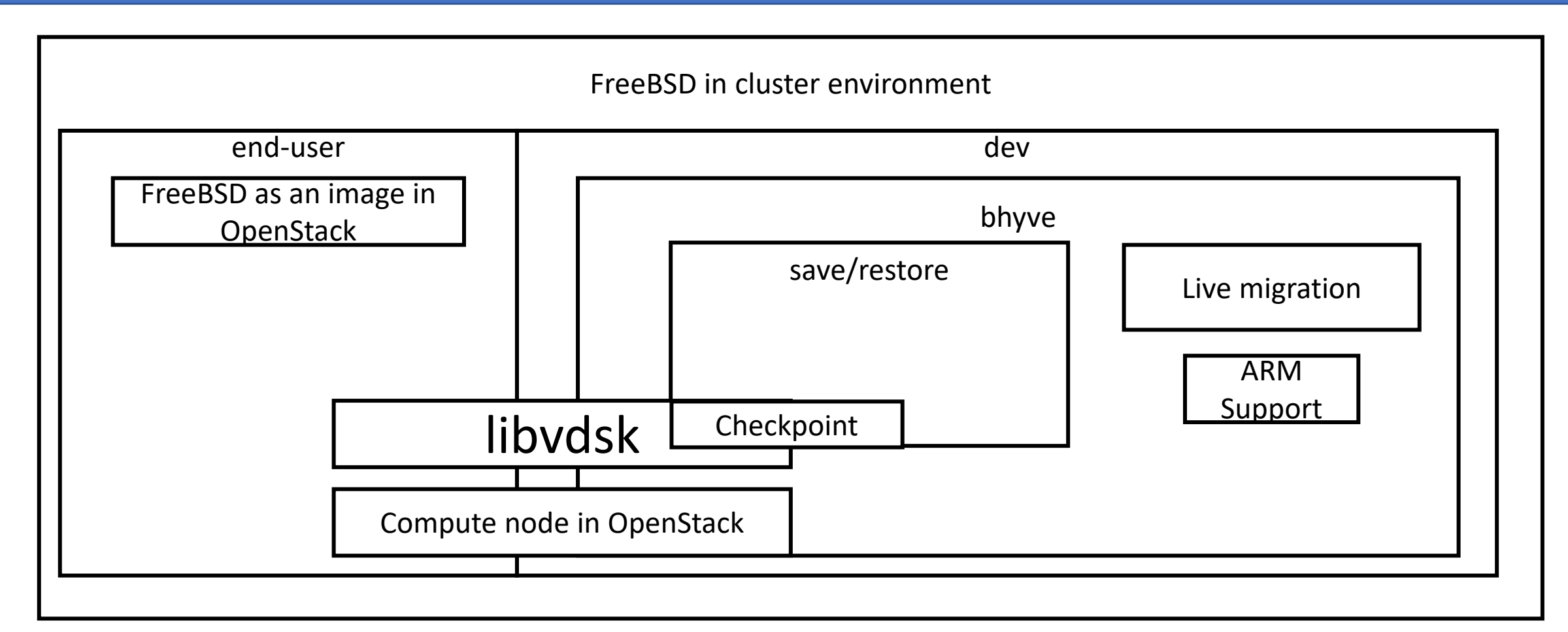

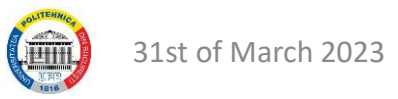

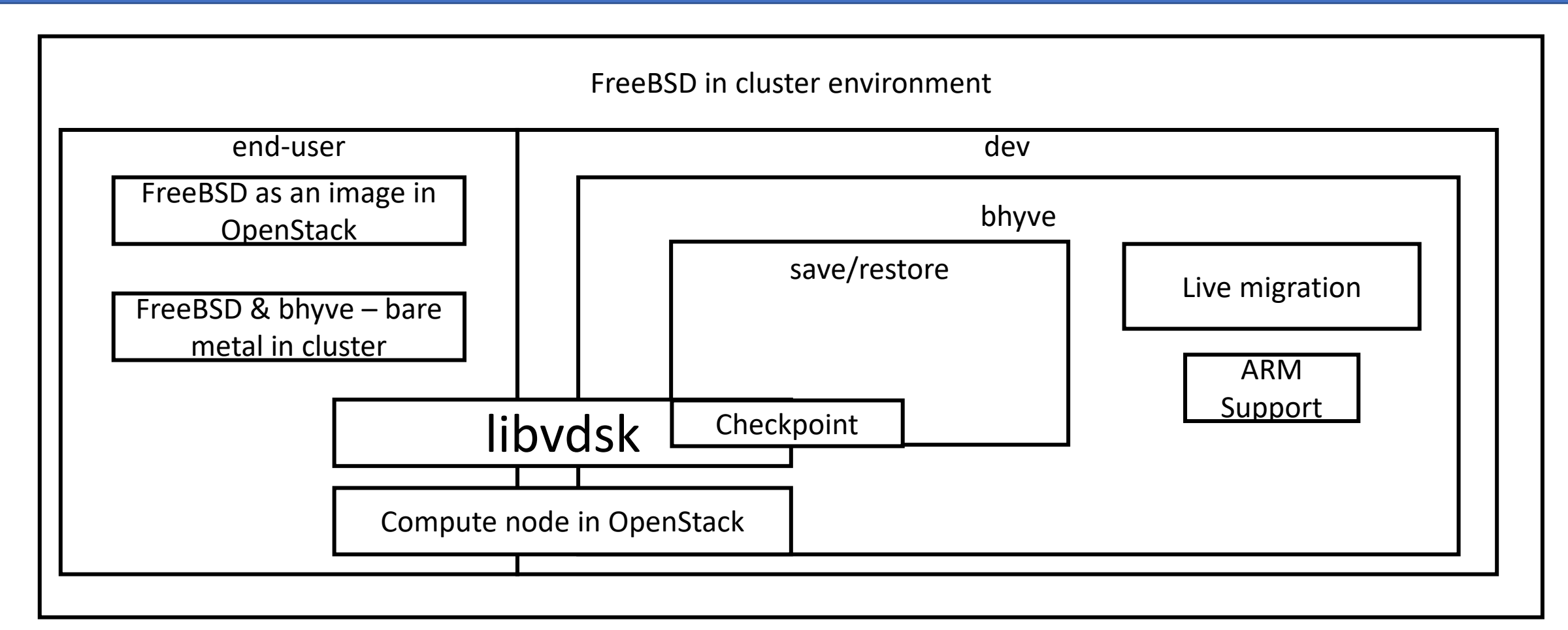

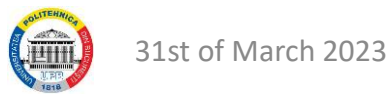

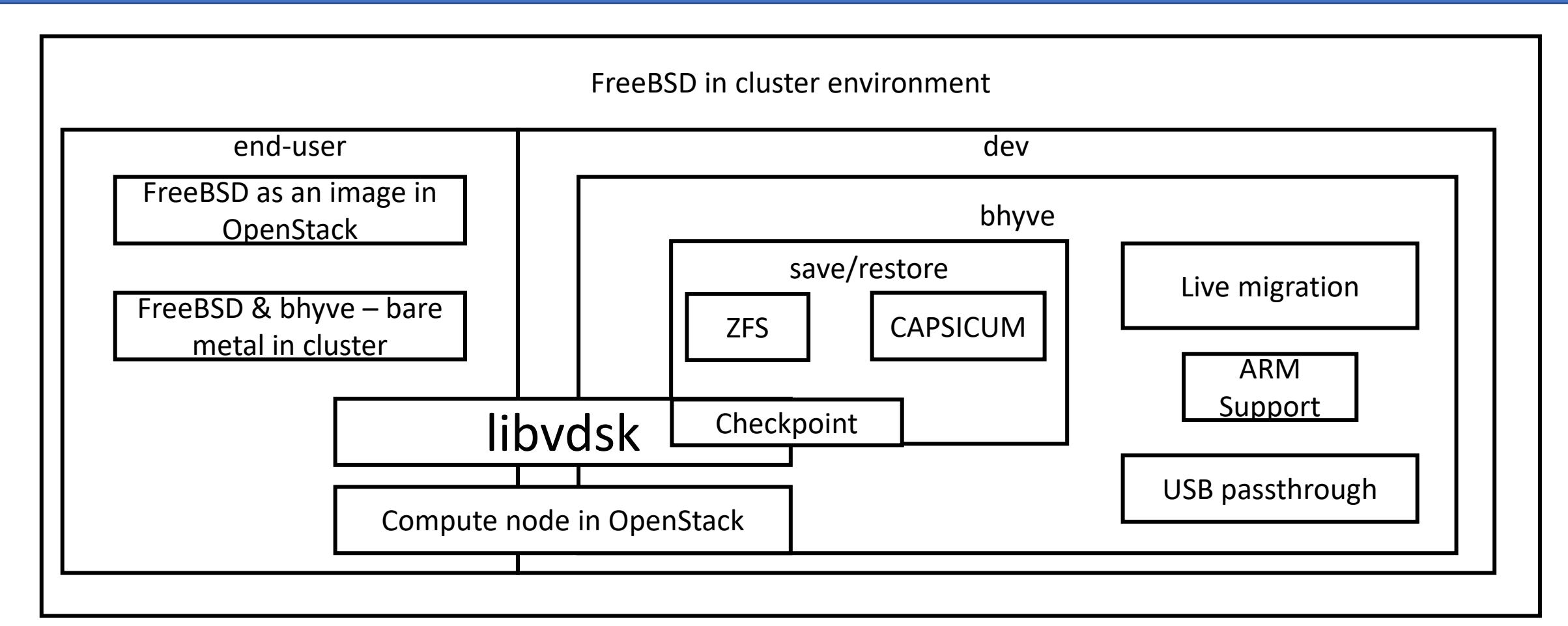

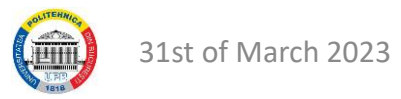

#### bhyve on arm

- bhyve on armv7
	- Dropped
- bhyve on armv8
	- review:<https://reviews.freebsd.org/D26976>
- Check out our wiki page: [https://github.com/FreeBSD-UPB/freebsd](https://github.com/FreeBSD-UPB/freebsd-src/wiki#bhyve-on-arm)[src/wiki#bhyve-on-arm](https://github.com/FreeBSD-UPB/freebsd-src/wiki#bhyve-on-arm)
- No more students who are interested in this component

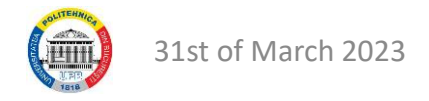

#### bhyve – save/restore

- Snapshot save/restore multiple devices:
	- Stale review from 2020: <https://reviews.freebsd.org/D26387>
	- This feature is reworked by someone else
- Snapshot JSON
	- Stale review from 2021: <https://reviews.freebsd.org/D29262>
	- Will likely be dropped

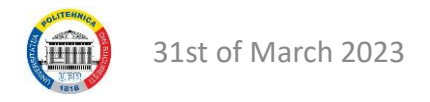

#### bhyve – save/restore

- Checkpoint
	- Using libvdsk: [https://github.com/FreeBSD-UPB/freebsd-src/wiki#checkpoint](https://github.com/FreeBSD-UPB/freebsd-src/wiki#checkpoint-functionality-for-bhyve-using-libvdsk)[functionality-for-bhyve-using-libvdsk](https://github.com/FreeBSD-UPB/freebsd-src/wiki#checkpoint-functionality-for-bhyve-using-libvdsk)
	- Using ZFS snapshots: [https://github.com/FreeBSD-UPB/freebsd](https://github.com/FreeBSD-UPB/freebsd-src/wiki#checkpoint-functionality-for-bhyve-using-zfs-snapshots)[src/wiki#checkpoint-functionality-for-bhyve-using-zfs-snapshots](https://github.com/FreeBSD-UPB/freebsd-src/wiki#checkpoint-functionality-for-bhyve-using-zfs-snapshots)
- CAPSICUM integration:
	- Review from 2022:<https://reviews.freebsd.org/D34547>
	- This feature is reworked by someone else
- No more students who are interested in these features

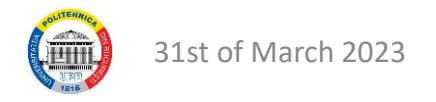

#### bhyve – save/restore

- Wiki pages describing the features:
	- [https://github.com/FreeBSD-UPB/freebsd-src/wiki#saverestore-for-multiple](https://github.com/FreeBSD-UPB/freebsd-src/wiki#saverestore-for-multiple-same-type-devices-for-bhyve)[same-type-devices-for-bhyve](https://github.com/FreeBSD-UPB/freebsd-src/wiki#saverestore-for-multiple-same-type-devices-for-bhyve)
	- [https://github.com/FreeBSD-UPB/freebsd-src/wiki#json-file-format-for-the](https://github.com/FreeBSD-UPB/freebsd-src/wiki#json-file-format-for-the-saverestore-functionality-in-bhyve)[saverestore-functionality-in-bhyve](https://github.com/FreeBSD-UPB/freebsd-src/wiki#json-file-format-for-the-saverestore-functionality-in-bhyve)
	- [https://github.com/FreeBSD-UPB/freebsd-src/wiki#capsicum-integration-for](https://github.com/FreeBSD-UPB/freebsd-src/wiki#capsicum-integration-for-the-saverestore-functionality-in-bhyve)[the-saverestore-functionality-in-bhyve](https://github.com/FreeBSD-UPB/freebsd-src/wiki#capsicum-integration-for-the-saverestore-functionality-in-bhyve)
	- [https://github.com/FreeBSD-UPB/freebsd-src/wiki#checkpoint-functionality](https://github.com/FreeBSD-UPB/freebsd-src/wiki#checkpoint-functionality-for-bhyve-using-zfs-snapshots)[for-bhyve-using-zfs-snapshots](https://github.com/FreeBSD-UPB/freebsd-src/wiki#checkpoint-functionality-for-bhyve-using-zfs-snapshots)
	- [https://github.com/FreeBSD-UPB/freebsd-src/wiki#checkpoint-functionality](https://github.com/FreeBSD-UPB/freebsd-src/wiki#checkpoint-functionality-for-bhyve-using-libvdsk)[for-bhyve-using-libvdsk](https://github.com/FreeBSD-UPB/freebsd-src/wiki#checkpoint-functionality-for-bhyve-using-libvdsk)

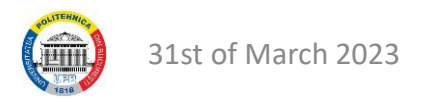

## bhyve – live migration

- Warm Migration:
	- First review opened in 2021: <https://reviews.freebsd.org/D28270>
	- 5 reviews from 2022 starting with<https://reviews.freebsd.org/D34717> (same feature split in multiple parts)
	- Wiki page: [https://github.com/FreeBSD-UPB/freebsd-src/wiki#warm](https://github.com/FreeBSD-UPB/freebsd-src/wiki#warm-migration-for-bhyve)[migration-for-bhyve](https://github.com/FreeBSD-UPB/freebsd-src/wiki#warm-migration-for-bhyve)

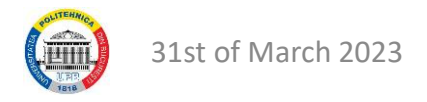

## bhyve – live migration

- Live Migration:
	- 3 reviews from 2022 starting with<https://reviews.freebsd.org/D34722>
	- New features:
		- Implementation for non-wired guests
		- Various bug fixes
		- Maximum bandwidth allowed, not in a review: [https://github.com/FreeBSD-](https://github.com/FreeBSD-UPB/freebsd-src/tree/projects/bhyve_migration_bandwidth_throttle)[UPB/freebsd-src/tree/projects/bhyve\\_migration\\_bandwidth\\_throttle](https://github.com/FreeBSD-UPB/freebsd-src/tree/projects/bhyve_migration_bandwidth_throttle)
		- Dynamically compute the number of rounds, still in testing phase
	- Wiki page: [https://github.com/FreeBSD-UPB/freebsd-src/wiki/Virtual-](https://github.com/FreeBSD-UPB/freebsd-src/wiki/Virtual-Machine-Migration-using-bhyve)[Machine-Migration-using-bhyve](https://github.com/FreeBSD-UPB/freebsd-src/wiki/Virtual-Machine-Migration-using-bhyve)
	- Currently only one student works on this but will leave the project in June.

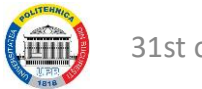

# bhyve – USB passthrough

- Status:
	- Passthrough an USB device (keyboard and USB stick). Both types of devices work properly after being passed through
	- We need to add a "reattach to host" mechanism (what happens when the VM is destroyed)
	- Some issues were reported
	- Wiki page: [https://github.com/FreeBSD-UPB/freebsd-src/wiki#usb](https://github.com/FreeBSD-UPB/freebsd-src/wiki#usb-passthrough-for-bhyve)[passthrough-for-bhyve](https://github.com/FreeBSD-UPB/freebsd-src/wiki#usb-passthrough-for-bhyve)
- No more students who are interested in this feature

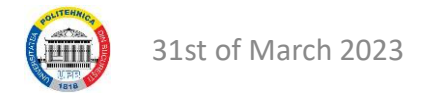

## FreeBSD in cluster environment (Research)

- FreeBSD as a compute node in OpenStack:
	- Published paper: <https://ieeexplore.ieee.org/document/9266213>
	- Proof of concept
	- Issues with networking
	- Started to "port" Linux's capabilities to CAPSICUM (or find another workaround)
	- No students to work on this anymore
	- Repository: https://github.com/FreeBSD-UPB/OpenStack-with-bhyve
- Newer approach from The FreeBSD Foundation (waiting for it)

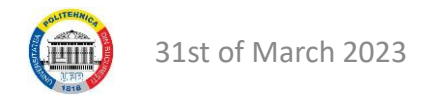

#### libvdsk

- Supports multiple formats:
	- QCOW2
	- VMDK (monolithic sparse is the main one)
	- VDI
	- VHD
- Supports internal and external snapshots
	- Integrated with the save restore functionality
- Increased performance using range locks

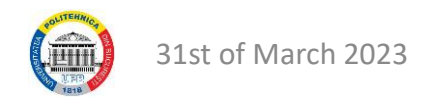

## libvdsk plans

- Past experience with big diffs proved it isn't a viable strategy
	- Split work in small readable reviews
- Libvdsk commit phases
	- 1) Add libvdsk with only RAW files
	- 2) Add QCOW2 support
	- 3) Add integration with save/restore

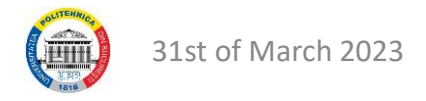

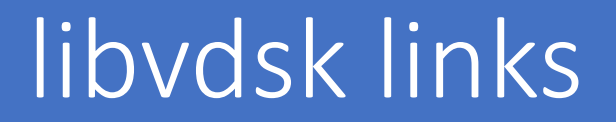

- Bhyve integration with libvdsk
	- [https://github.com/FreeBSD-UPB/freebsd](https://github.com/FreeBSD-UPB/freebsd-src/tree/projects/bhyve_libvdsk_integration)src/tree/projects/bhyve libvdsk integration
- Virtual disk branches
	- <https://github.com/FreeBSD-UPB/libvdsk>

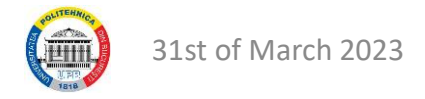

# Thanks to our students

- Mihai B
- Ionuț
- Andrei
- Naina
- Lucian
- Daniel
- Andreea
- George
- Mihai S
- Valentin
- Georgian
- Eric

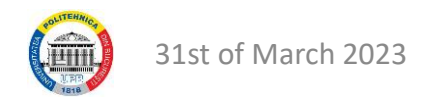

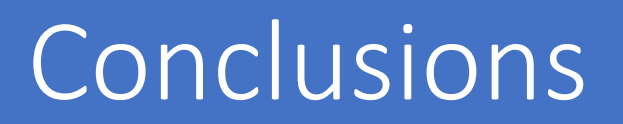

- Various reviews that are stale
	- Obsolete or reworked
	- Comments for the migration reviews can be quickly applied until June 2023.
- No students to work with on these projects anymore:
	- Frustrations regarding:
		- Code rebasing
		- Code splitting
		- Opening reviews
		- Stale reviews (backlog maintenance)

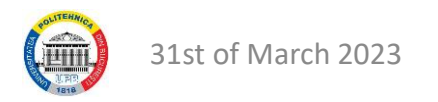

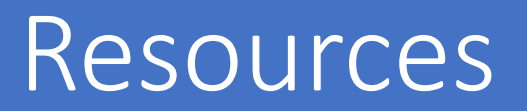

- FreeBSD-UPB wiki page
	- [https://github.com/FreeBSD-UPB/freebsd-src/wiki#welcome-to-the-freebsd](https://github.com/FreeBSD-UPB/freebsd-src/wiki#welcome-to-the-freebsd-upb-wiki-page)[upb-wiki-page](https://github.com/FreeBSD-UPB/freebsd-src/wiki#welcome-to-the-freebsd-upb-wiki-page)
	- Tutorials & various information
- FreeBSD-UPB GitHub repo:
	- <https://github.com/FreeBSD-UPB>
- Contact us @: [maria.mihailescu@upb.ro](mailto:maria.mihailescu@upb.ro), [sergiu.weisz@upb.ro](mailto:sergiu.weisz@upb.ro), [darius.mihai@upb.ro](mailto:darius.mihai@upb.ro), [mihai.carabas@upb.ro](mailto:mihai.carabas@upb.ro)

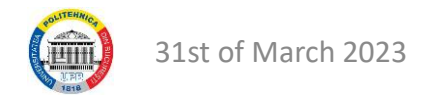